## **Toolkit: components**

The following is a list of the expected software components that the toolkit will require.

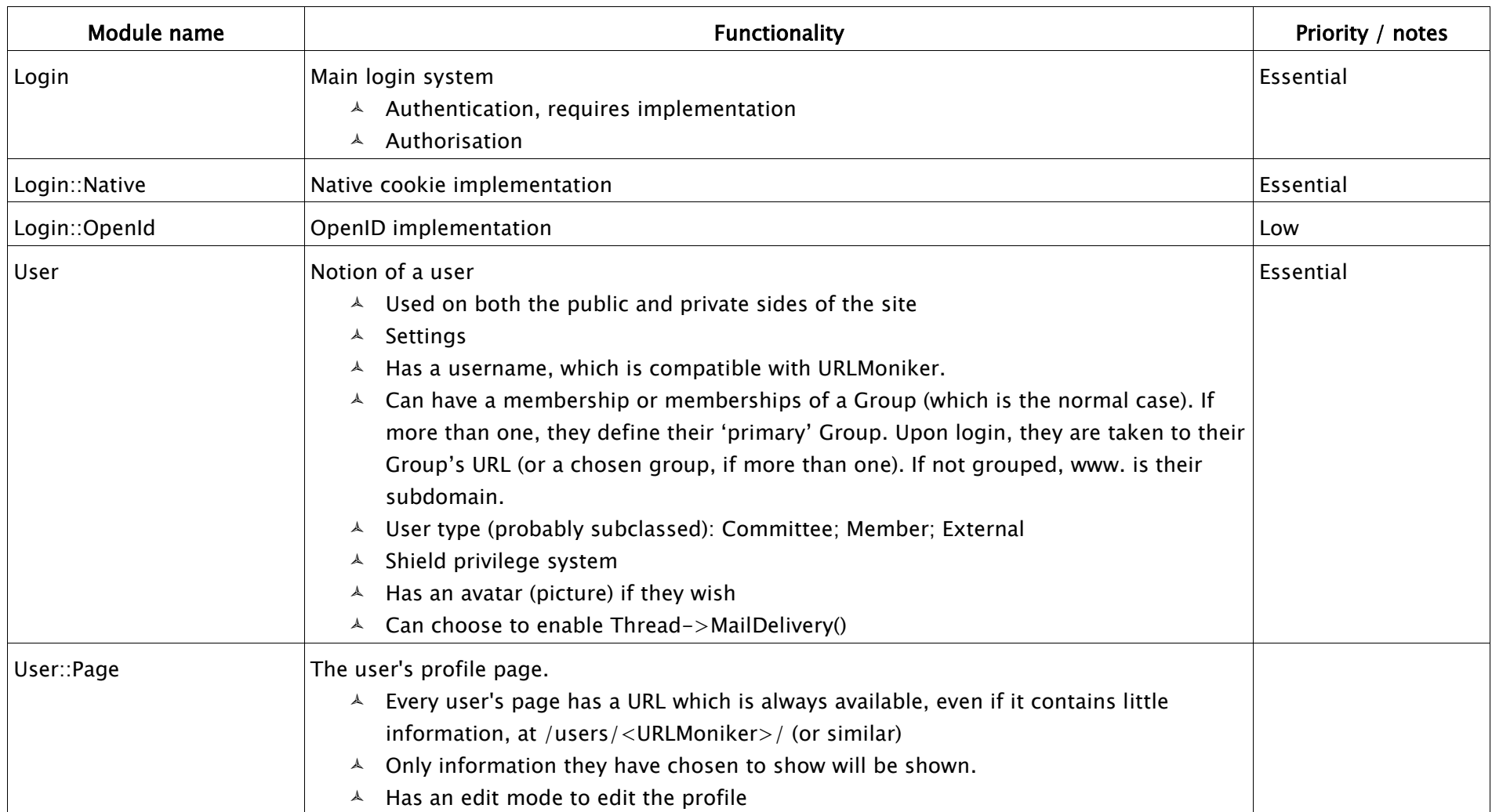

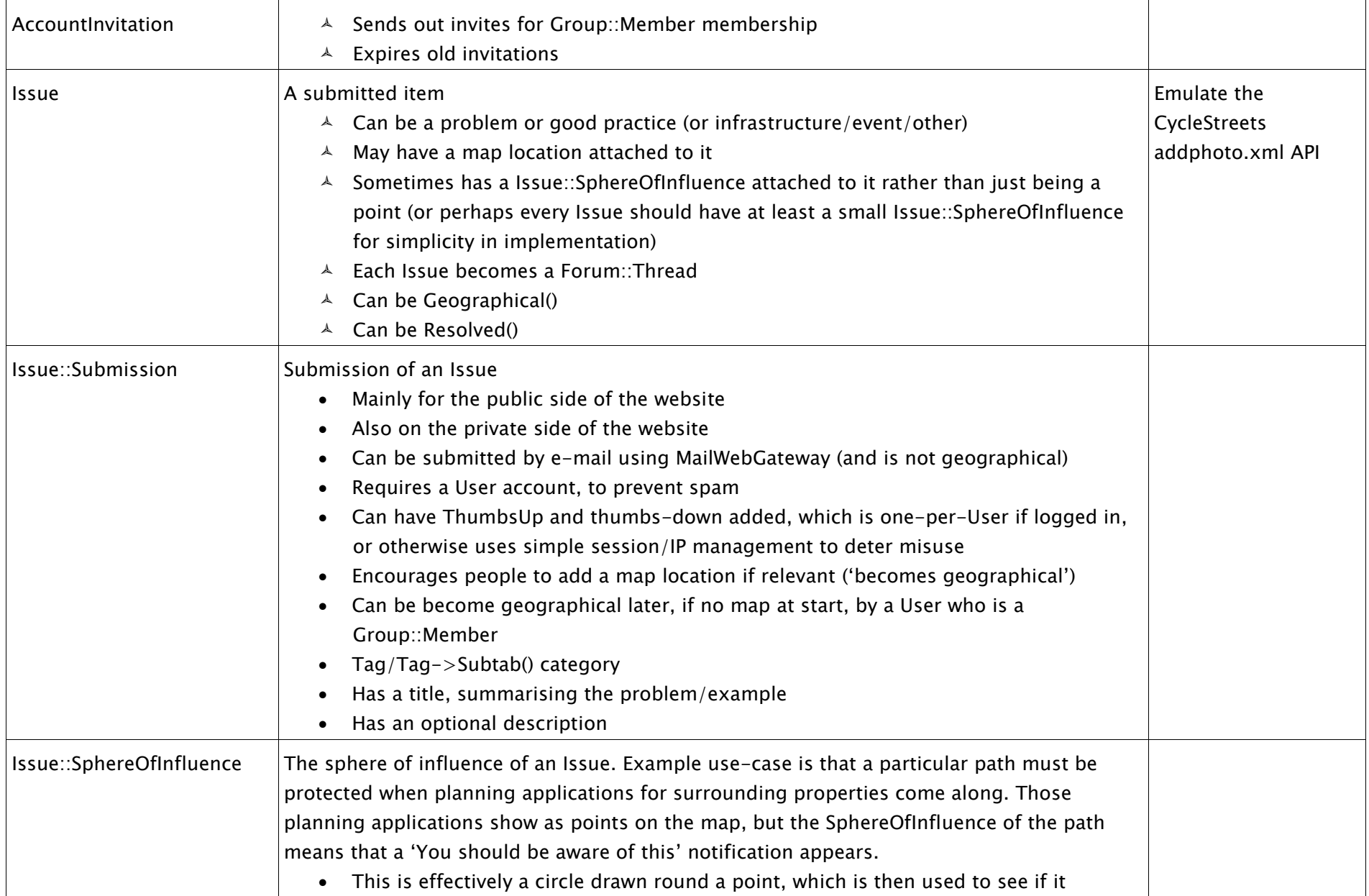

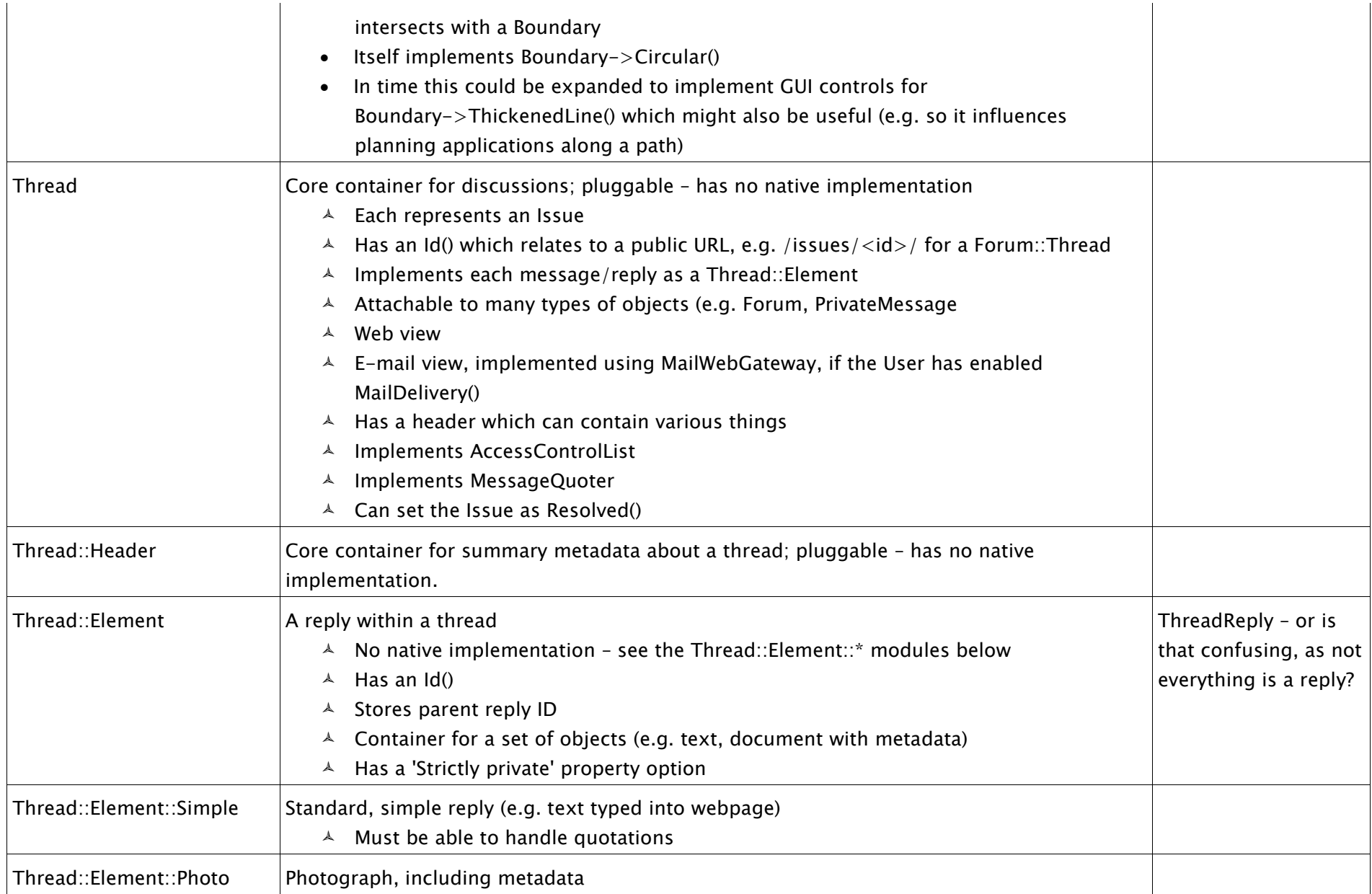

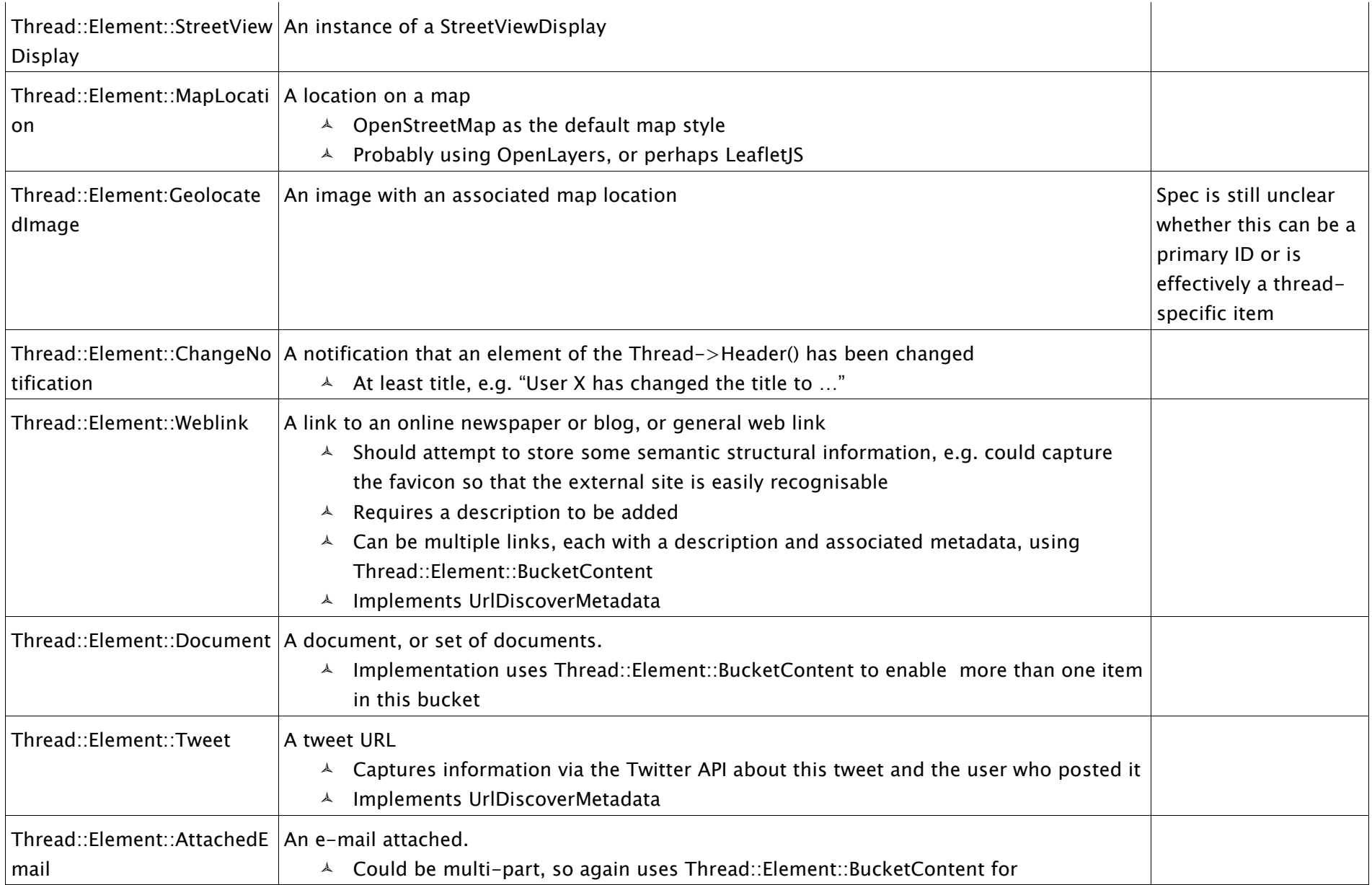

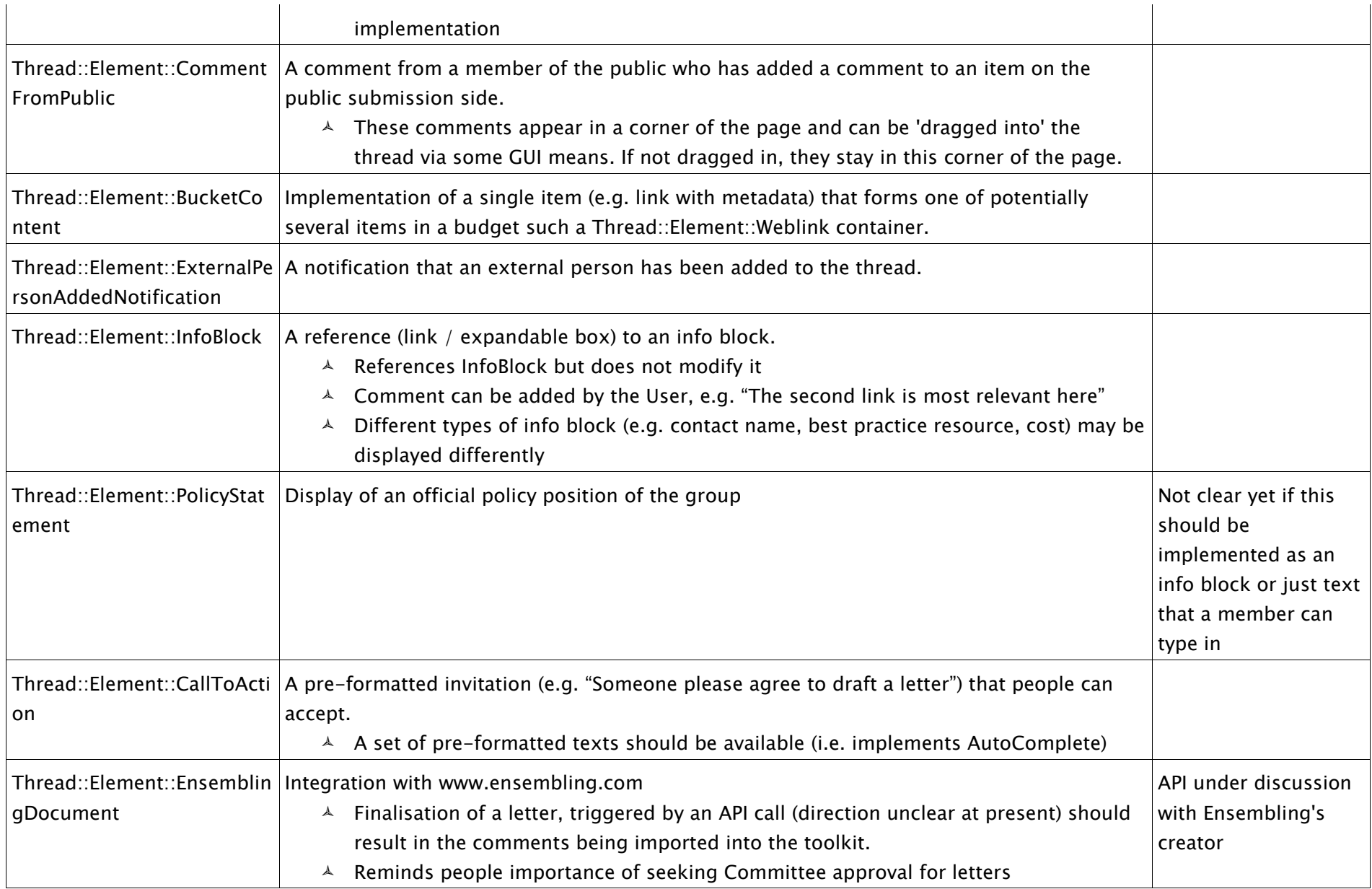

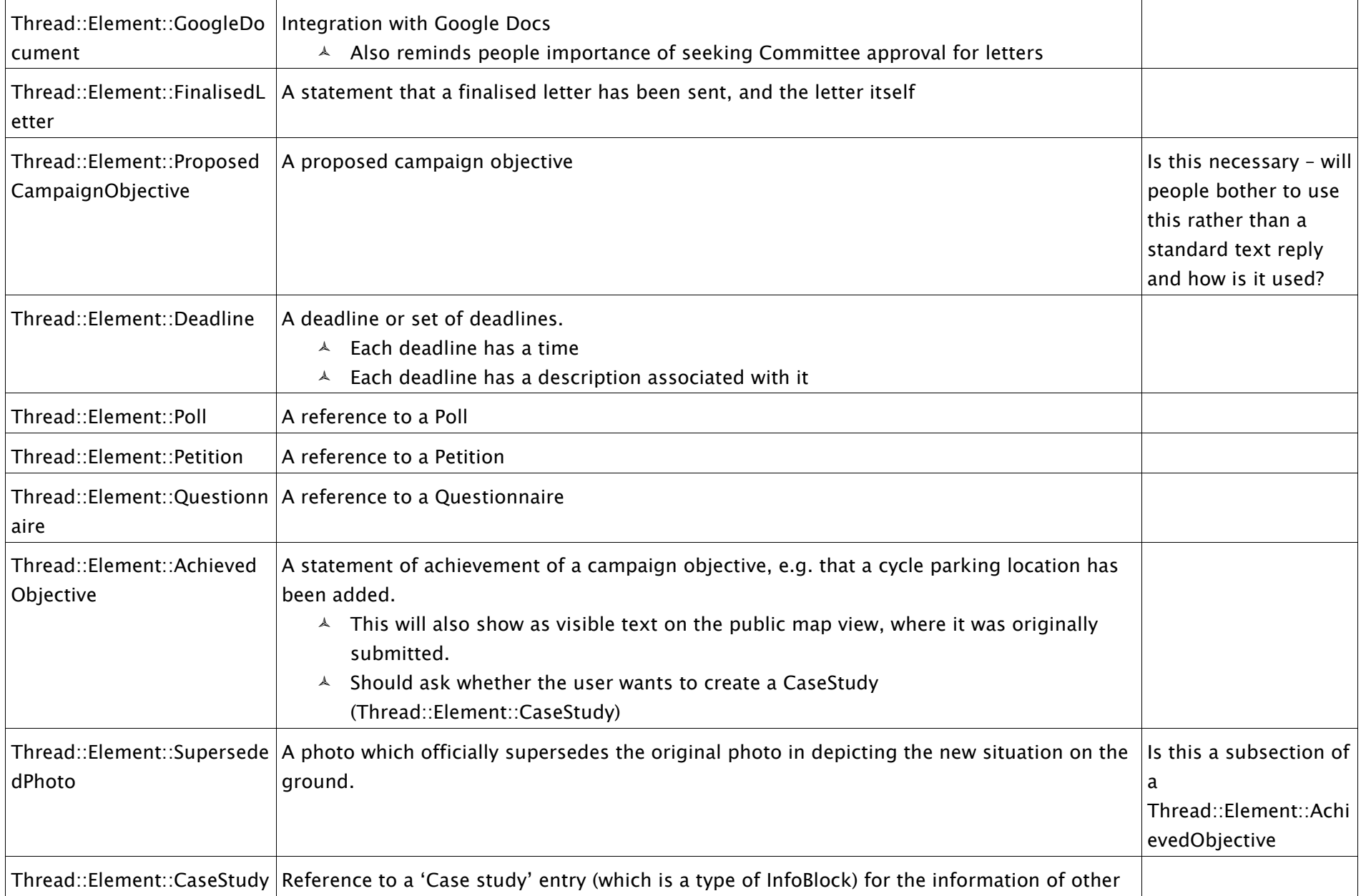

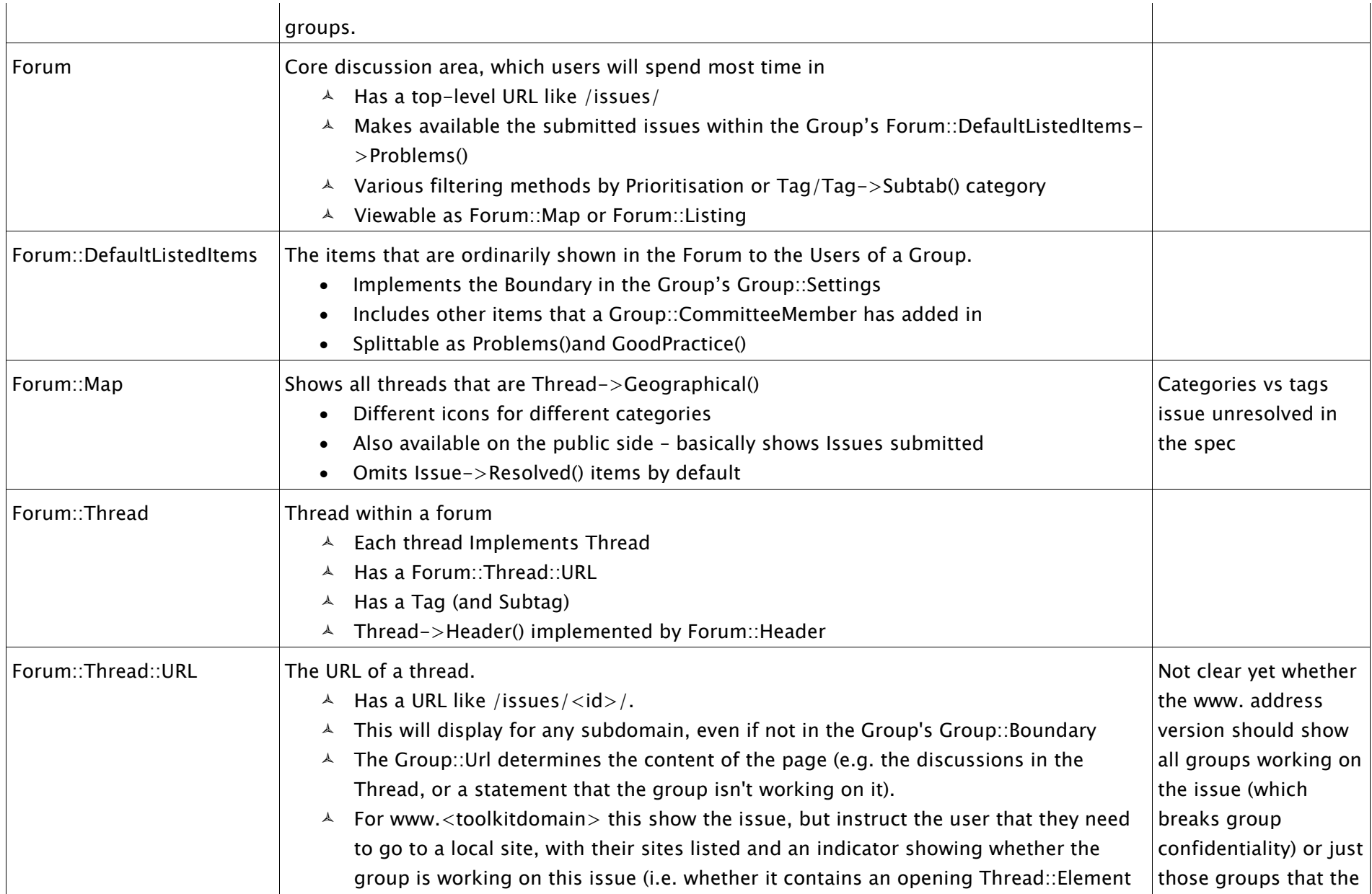

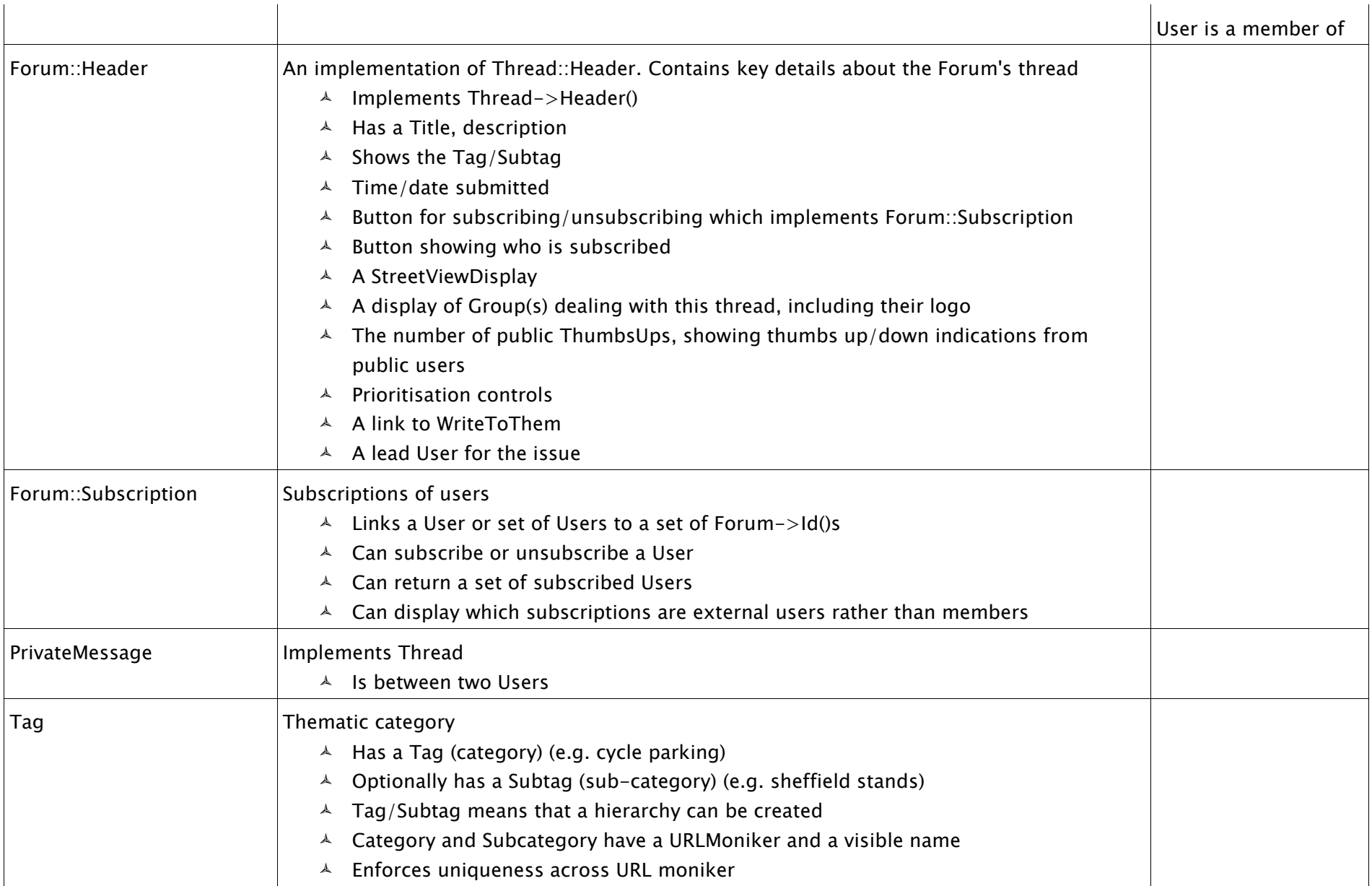

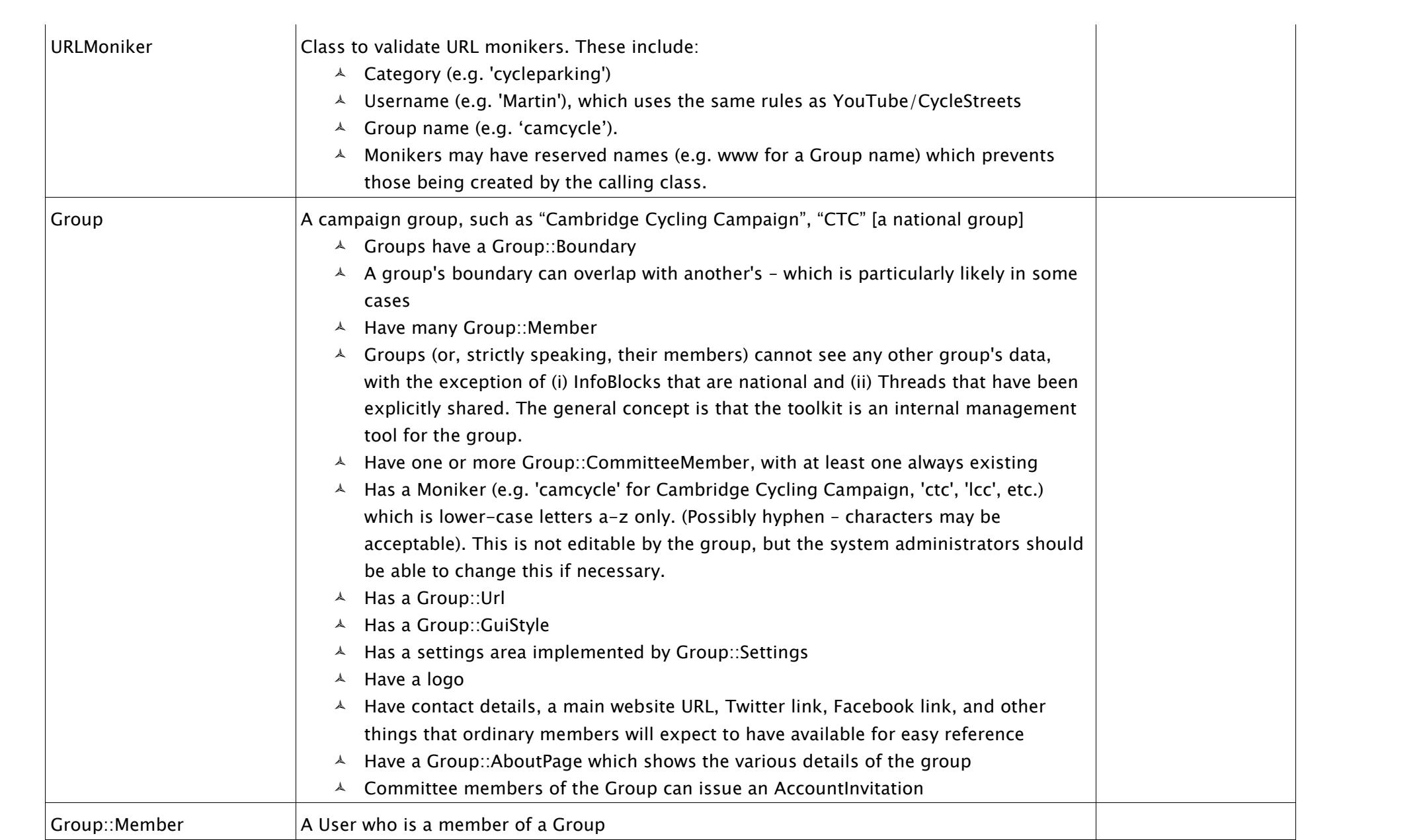

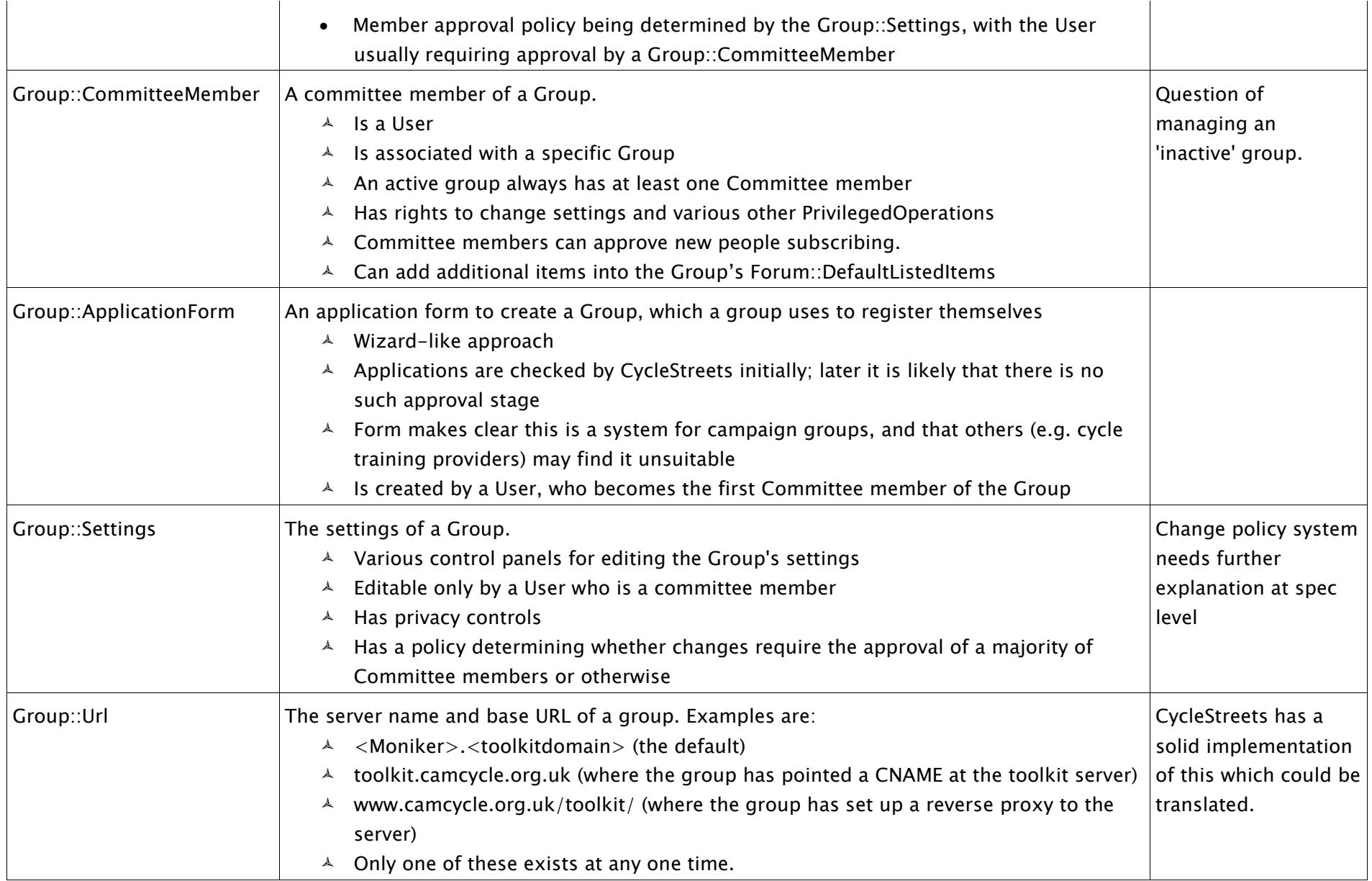

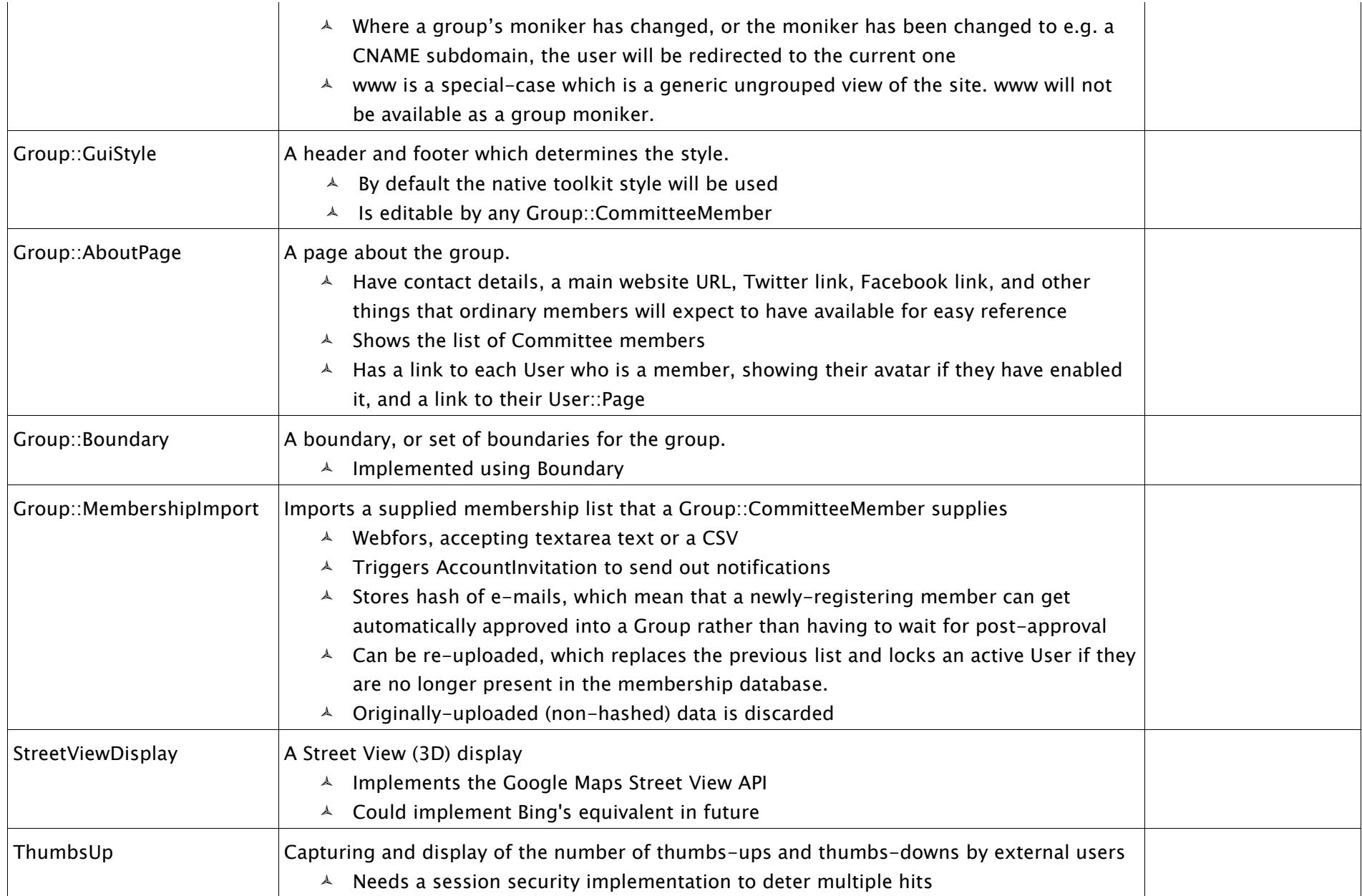

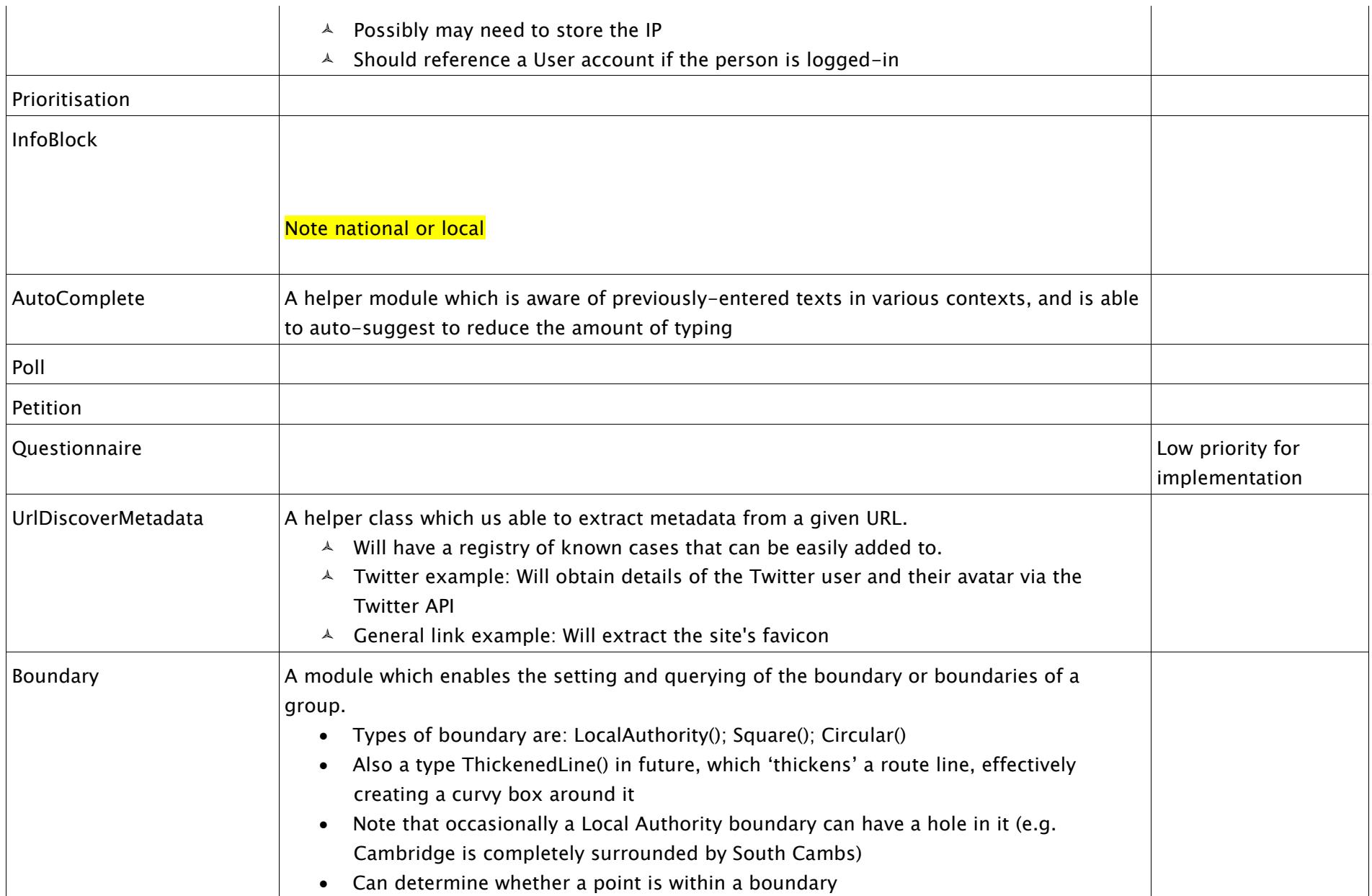

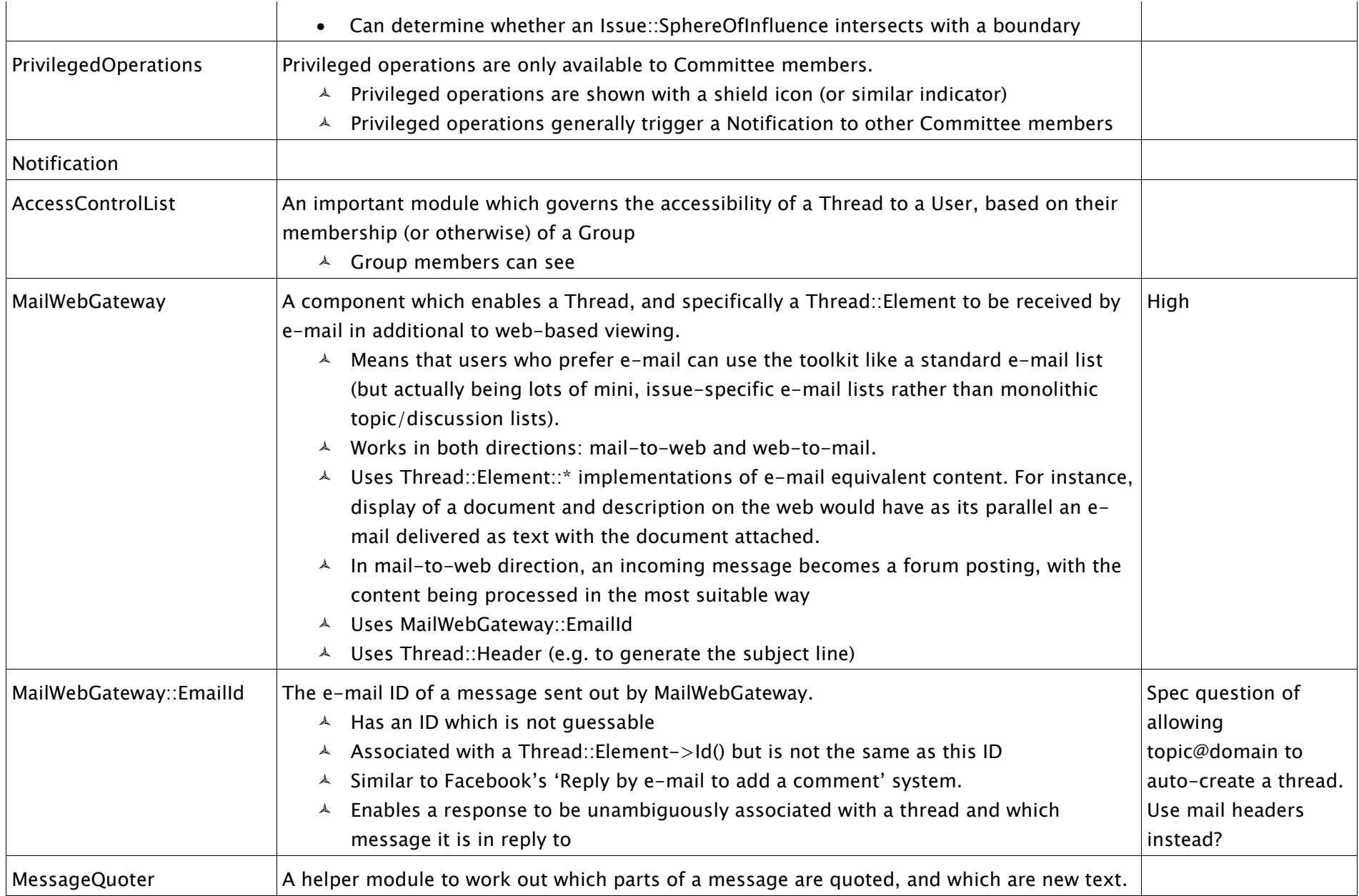

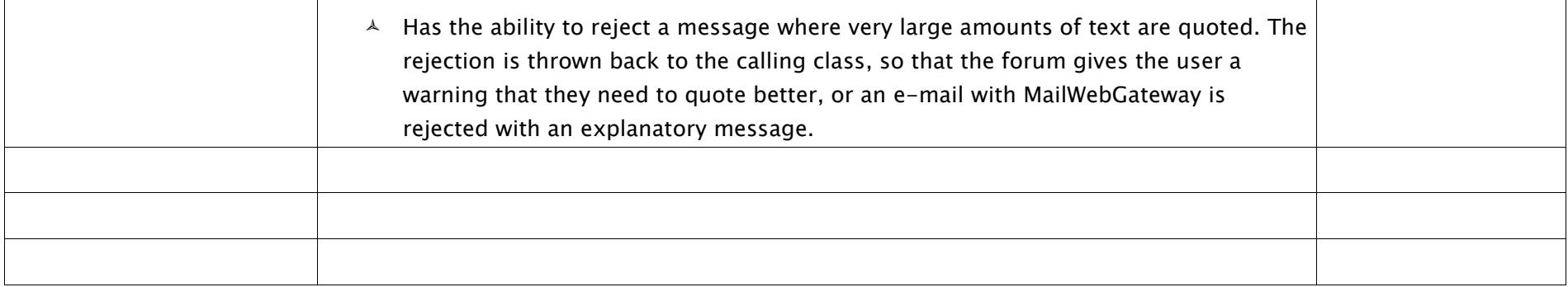